This document describes how to update the college directories. All textual information is fed through FSAS.

- **1. These instructions apply to college and departmental directories.**
- 2. Items within the *orange, red, and green* **boxes** originate from university systems. Please **contact your HR Liaison at your research center or at CAS ABC HR at CAS\_HR@mail.colostate.edu for updates**. Please included in **subject** line heading: **FSAS Directory Update**

3. Items within the *purple, and black* boxes can be edited by you in FSAS.

## **Color Codes**

To update, contact your admin support to update in HR. Displays in **Yearly Data** in FSAS

To update, contact your admin support to update in HR. Displays in **Personal Contact Information** in FSAS

To update, add degrees in **Education** in FSAS

To update add a "Personal Website http://" in **Personal and Contact Information** in FSAS. DO NOT INCLUDE "HTTP://" IN YOUR ADDRESS.

To update your photo, the college provides an opportunity to have your picture taken professionally at some functions during the year, or, you can pay to have the photo taken by campus photography with your own funds.

To update add a "Brief Biography" in **Personal and Contact Information** in FSAS.

To update each directory page, contact your admin support to update in HR. Displays in **Personal and Contact Information** in FSAS.

Colorado State University

## **AGRICULTURAL SCIENCES**

PROSPECTIVE STUDENTS

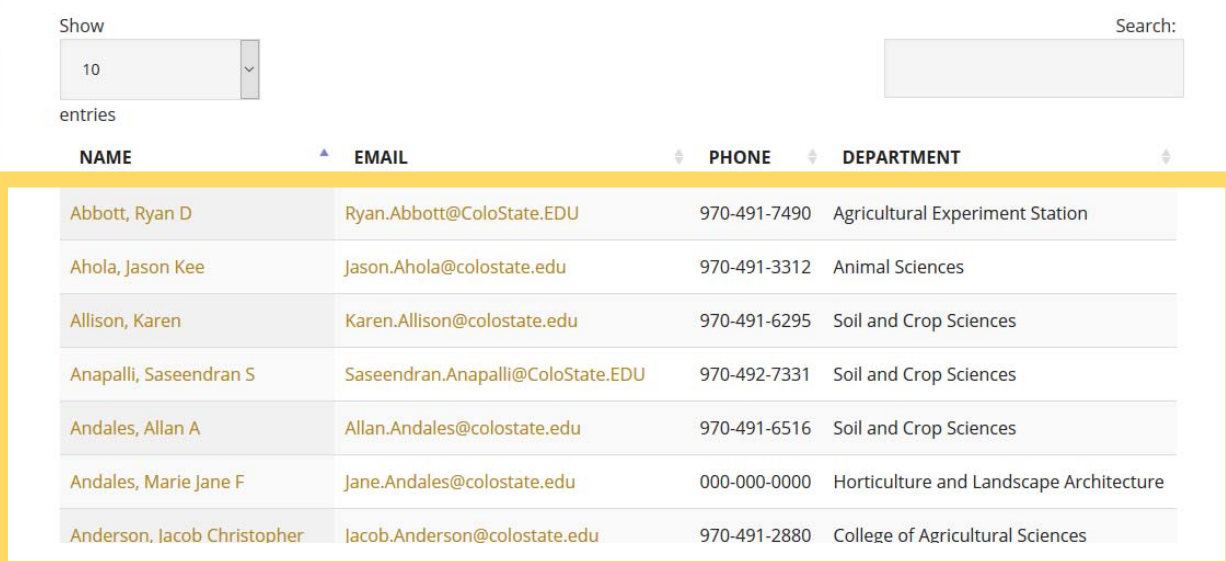

Colorado State University AGRICULTURAL SCIENCES PROSPECTIVE STUDENTS **Faculty Sample Agricultural Experiment Station** College of Agricultural Sciences Fort Collins, CO. 80523 Phone: 970-491-3054 Email: jan.iron@colostate.edu Education: BS, CSU; Basket Weaving **Fersonal website.** http:// Overview Publications  $C.V.$ This is my Biography from FSAS. Please read it and be impressed about me. I have taught classes in the departments of Soil and Crop Sciences, Animal Sciences, Agricultural and Resource Economics, Horticulture and Landscape Architecture, and Bioagricultural Sciences and Pest Management. I love Fort Collins.

To update, add publications in **Intellectual Contributions** in FSAS

Colorado State University  $\overline{ }$ ۰.

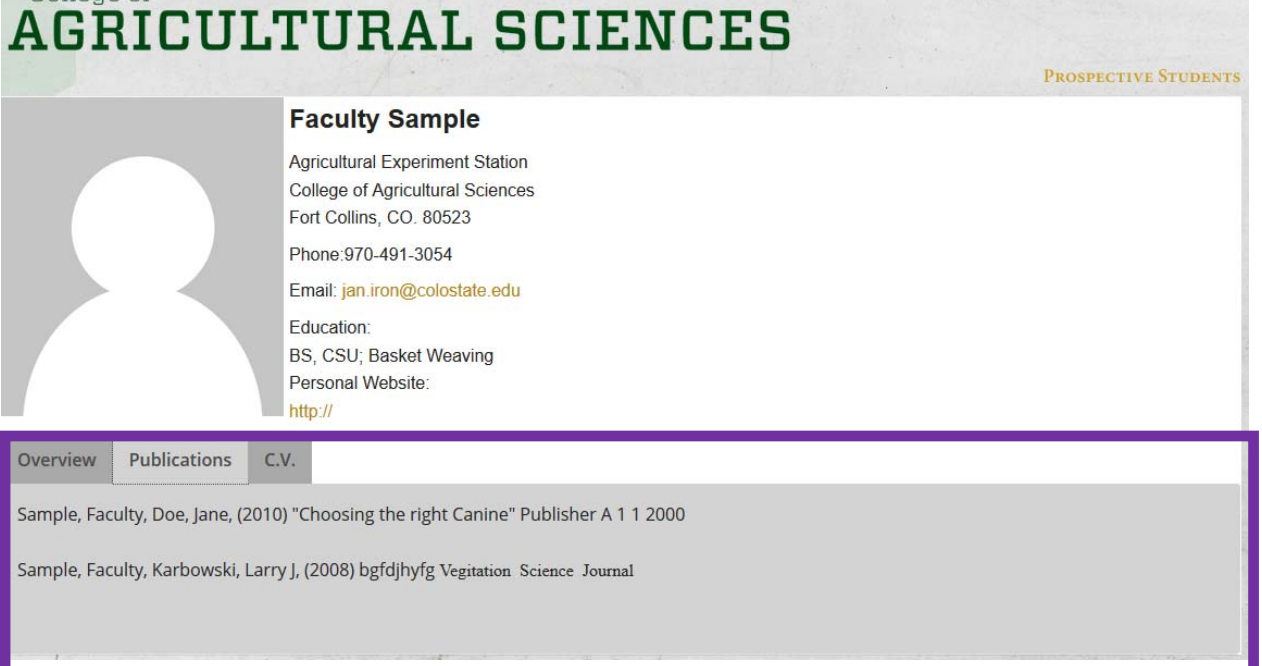

CV will be updated periodically for you.

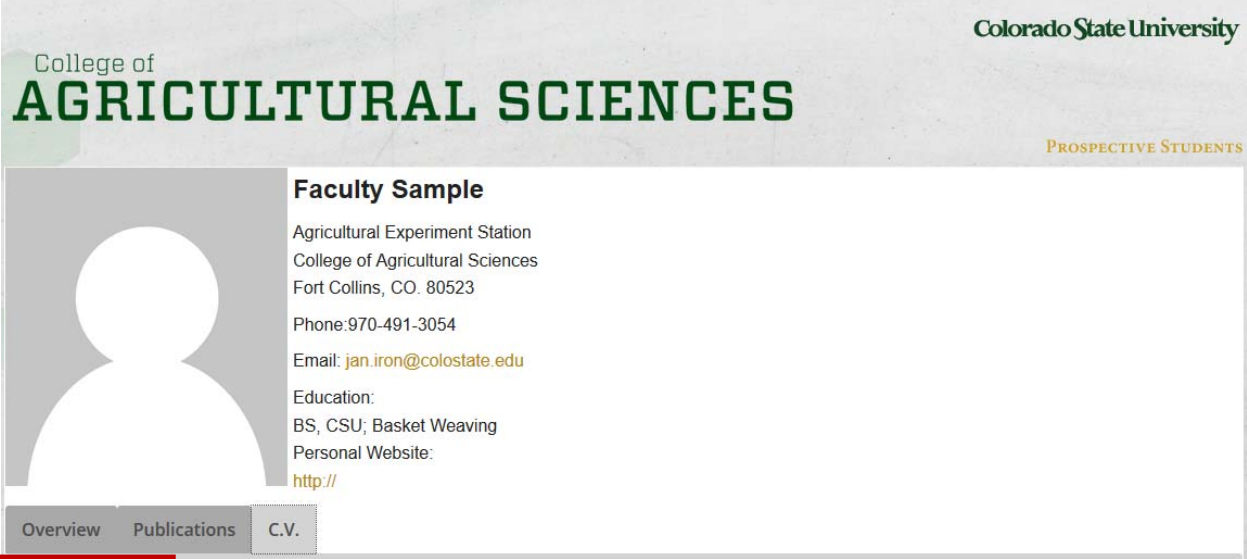

No C.V. Exists

College of